## **nftables**

## **Traffic Shaping with nftables and tc**

nft add map filter deucalion { type ipv4 addr : classid\; }

[deucalion.nft](https://wiki.spoje.net/doku.php/howto/network/nftables?do=export_code&codeblock=1)

```
 map deucalion {
     type ipv4_addr : classid;
    elements = { 1.1.1.2 : 2:2222, 1.1.1.3 : 3:3333 }
 }
 chain input {
    type filter hook input priority \theta; policy accept;
     meta priority set ip daddr map @deucalion;
 }
```
## **Patch**

This patch is already merged upstream:

- <https://www.spinics.net/lists/netfilter/msg57694.html>
- <https://www.spinics.net/lists/netfilter/threads.html#57694>

[nft-classid.patch](https://wiki.spoje.net/doku.php/howto/network/nftables?do=export_code&codeblock=2)

```
parser: allow classid as set key
From: Arturo Borrero Gonzalez <arturo@xxxxxxxxxxxxx>
Allow TC classid as set key.
Signed-off-by: Arturo Borrero Gonzalez <arturo@xxxxxxxxxxxxx
---
 src/parser_bison.y | 1 +
1 file changed, 1 insertion(+)diff --git a/src/parser bison.y b/src/parser bison.y
index 7016f5b..2918875 100644
--- a/src/parser_bison.y
+++ b/src/parser_bison.y
@@ -1545,6 +1545,7 @@ type_identifier : STRING { $$ = $1; }
           | MARK \{ $$ = xstrdup("mark"); }
```
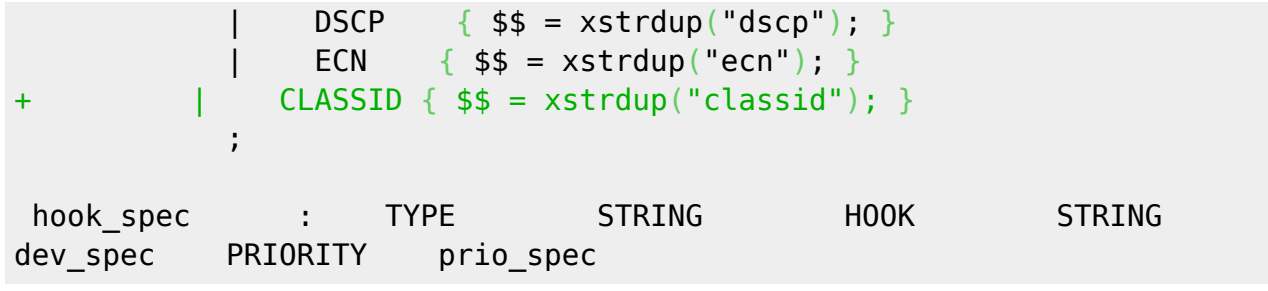

From: <https://wiki.spoje.net/> - **SPOJE.NET**

Permanent link: **<https://wiki.spoje.net/doku.php/howto/network/nftables?rev=1543438854>**

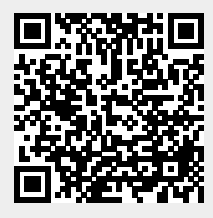

Last update: **2018/11/28 22:00**